## **Търсене в низове**

Търсенето на низове във файл, отговарящи на някакво условие (pattern) е често срещана задача. Широко използвани методи: краен автомат и негови модификации -Knuth-Morris-Pratt (KMP) и Boyer-Moore (BM) (1977). Двата метода са съпоставими по бързодействие с линейна сложност зависеща от дължината на низа и дължината на файла в който се търси. BM е малко по-бърз но по-сложен. KMP е предмет на тази лекция.

**Краен автомат** (FSM) – математически изчислителен модел на абстрактна машина, която във всеки момент от времето се намира в едно от **краен брой състояния** (графично изобразявани с окръжности). Тя извършва **преход** (transition - графично изобразявано със стрелка) в друго състояние в резултат на някакво определено **входно въздействие** ( маркер върху стрелката) и се дефинира със **списъка от състояния, начално състояние и условията за всеки преход**.

Едно приложенията ѝ е за представяне на език (множество от низове отговарящи на някакво условие). KMP използва условието за търсене за съставяне на FSM, след което тя се записва на език – например С и програмата се изпълнява. Основна трудност в метода е съставянето на FSM. Пример: преброяване на коментарите в един файл.

**Условие**:

- 1) C++: започва с // и завършва с EOL
- 2) С: започва с /\* и завършва с  $*$
- 3) Не се включват един в друг
- 4) EOF приключва алгоритъма

## **Съставяне на FSM. Ще използвам 2 форми – таблична и графична:**

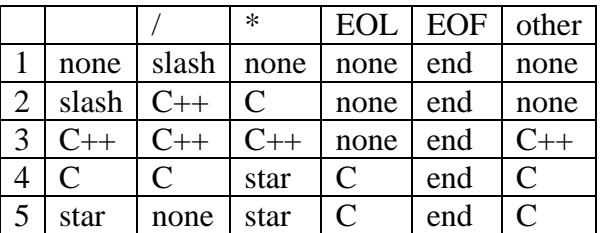

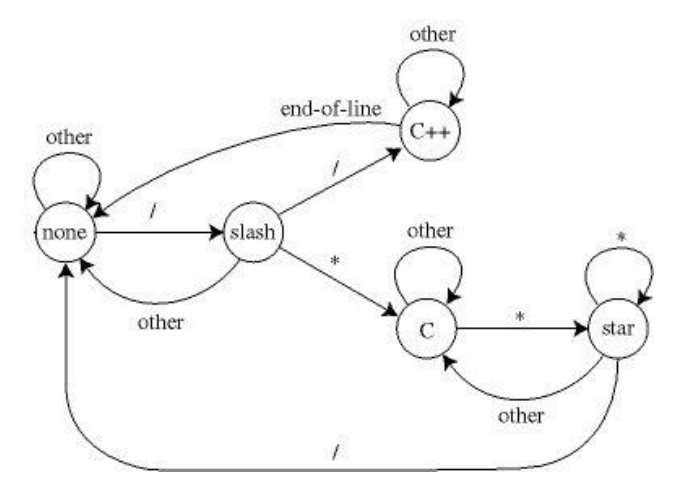

Втори пример: нека да се търси низ **nano:**

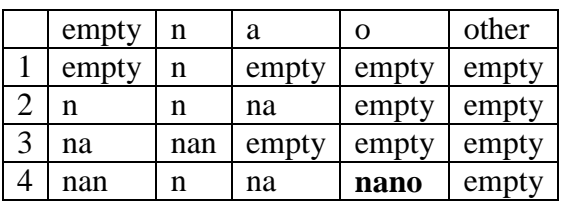

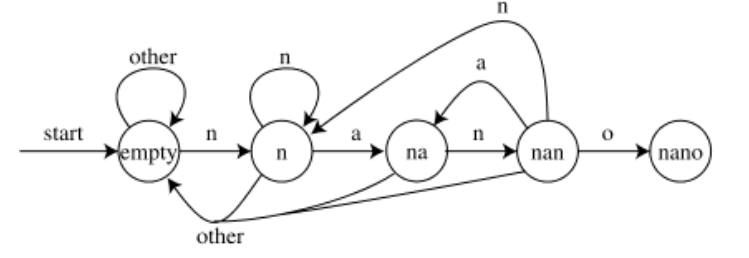

**FSM** се променя, ако търсения низ трябва да е цяла дума – трябва да бъдат въведени **разделители**, които отделят думата. Те могат да бъдат от различен тип например празен интервал, препинателен знак …. Въвеждам ново крайно състояние – nano\_w и ново междинно – in\_w (започната друга дума)

}

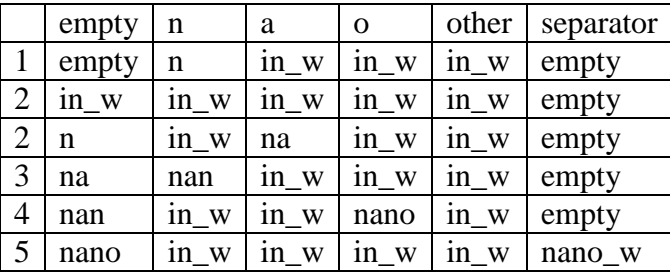

## **Запис на FSM от първия пример на С:**

#include <stdio.h> int main(){ int state=1,c; int brC=0; int brCpp=0; FILE \*f; f=fopen("automate.tst","rt");  $if(f == NULL)$ printf("No such file\n"); return 2; } while( $(c = fgetc(f)) := EOF$ ){ switch(state){ case 1: switch(c){ case '/': state=2;break; } break; case 2: switch(c){ case '/': state=3; brCpp++; break; case '\*': state=4;  $\text{brC++}$ ; break; default: state  $=1$ ; } break;

```
 case 3: switch(c){
               case '\n':state=1;
 }
             break;
      case 4: switch(c){
               case '*': state=5;
 }
             break;
      case 5: switch (c){
               case '/': state=1; break;
               case '*': break;
               default: state=4;
 }
     } 
   }
   fclose(f);
   printf( "found %d c and %d c++ comments\n", 
brC,brCpp);
```